### Vortrag 2003-03-22 fli4l - Internetanbindung einfach und sicher (Floppy ISDN for Linux)

Vortragender: Thomas Ernst

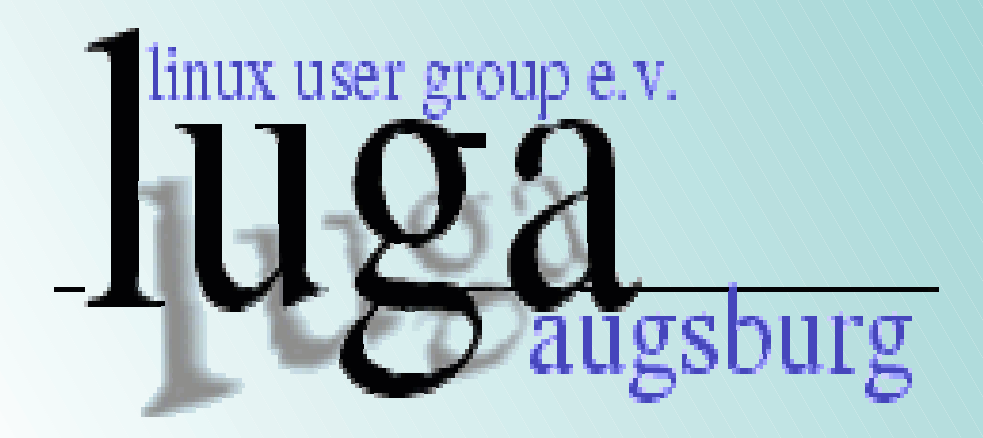

## Ausgangslage

In vielen Haushalten befinden sich mehrere Rechner

- Sohn will Internetspiele
- Tochter will chatten
- Mutter will online einkaufen
- Vater will sich informieren

Dazu sind bislang mehrere Internetzugänge notwendig, oder ein Rechner muß als Gateway fungieren. d.h. Ein Rechner muß immer eingeschaltet sein.

## Ausgangslage

In den meisten Fällen existiert ein alter Rechner, Warum sollte man diesen nicht aktivieren und nur eine Internetverbindung nutzen?

Dieser PC kann noch eine Reihe von anderen zusätzliche Aufgaben erledigen:

- Eigenes Netzwerk managen
- Mailserver mit Virenscanner
- Druckdienste anbieten

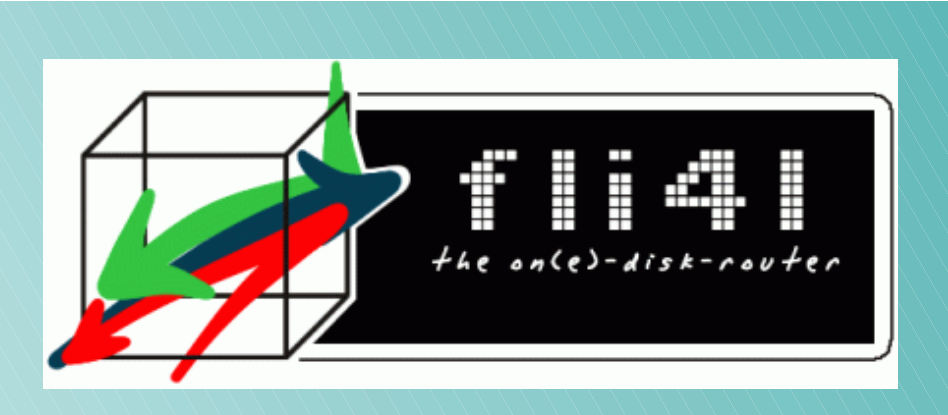

- $\blacktriangleright$  Fli4l (Floppy ISDN for Linux)
	- Fli4l ist ein Linux-basierender ISDN-, DSL-und Ethernet-Router, der lediglich 1 Diskette zum Arbeiten benötigt. Ein 486er mit 16MB RAM ist dafür vollkommen ausreichend. Eine einfacher aber wirkungsvoller Paketfilter (Firewall) ist inklusive
	- Dokumentation in Deutsch $\begin{array}{c} \bullet \\ \bullet \end{array}$

### **Historisches**

Am 5.4.2000 hat Frank Meyer zum ersten Mal in der Newsgroup de.alt.comm.isdn4linux einen "ein-Disketten-i4l-Router" vorgestellt. Aus dieser Anfrage wurde innerhalb kurzer Zeit ein Projekt bei dem sehr viele mitarbeiten. Zurzeit sind Programmierer aus ganz Europa daran beteiligt.

### weitere ähnliche Projekte

- LRP (Linux Router Project) (GPL)
- floppyfw (GPL)
- IPCop (GPL)  $\blacklozenge$
- Intranator (Hardware <sup>+</sup> Lizenz)  $\ddot{\bullet}$
- SentryFirewall (www.sentryfirewall.com) (GPL)  $\blacklozenge$
- und viele andere

### Vorraussetzung

- Es sind keine Linuxkenntnisse notwendig, aber nützlich
- Grundkenntnisse in Netzwerke, Sicherheit sollten vorhanden sein
- Kenntnisse über vorhandene Hardware ist notwendig

## Hardwarevorraussetzung

- 386/25 8MB RAMempf. Pentium 16MB RAM
- Netzwerkkarte (2 für DSL)
- ISDN-Karte
- Diskettenlaufwerk

Erstellen der Boot-Diskette unter Unix, Linux und Windows Konfiguration über ASCII-Dateien

Unterstützung von IP-Masquerading und Port-Forwarding

- Least-Cost-Routing: automatische Auswahl des Providers, je nach Uhrzeit
- Anzeige/Berechnung/Protokollierung von Verbindungszeiten und -kosten
- Windows/Unix/Linux-Client imonc mit Schnittstelle zu imond und telmond
- Upload von neuen Konfigurationsdateien über Windows-Client imonc Bootdiskette mit vfat-Dateisystem zum dauerhaften Speichern von Dateien

Unterstützung von 1680KB-Disketten

Paketfilter: Logging bei Zugriff von außen auf gesperrte Ports

Einheitliche Abbildung von WAN-Schnittstellen auf sogenannte Circuits

Betrieb/Routing von ISDN- und DSL-Circuits parallel möglich

# Vorüberlegung Grundanforderungen

### **Was wird benötigt?**

ISDN oder DSL

- DHCP (automatische Konfiguration der Clients)
- DNS (Namensauflösung)
- Überwachungsprogramm (Was macht der Router)
- Imonc (Windowsprogramm)
- Gtk-imonc (Linuxprogramm)
- Webserver (Miniversion)

# Allgemeine Struktur von fli4l

#### Aufteilung der Pakete

- Basispaket
- Zusätzliche Pakete (genannt op<sup>t</sup>'s) (optionale Pakete)
	- ISDN (opt\_isdn)
	- DSL
	- DHCP
	- HTTPD

Und viele andere

# Verzeichnis hierachie

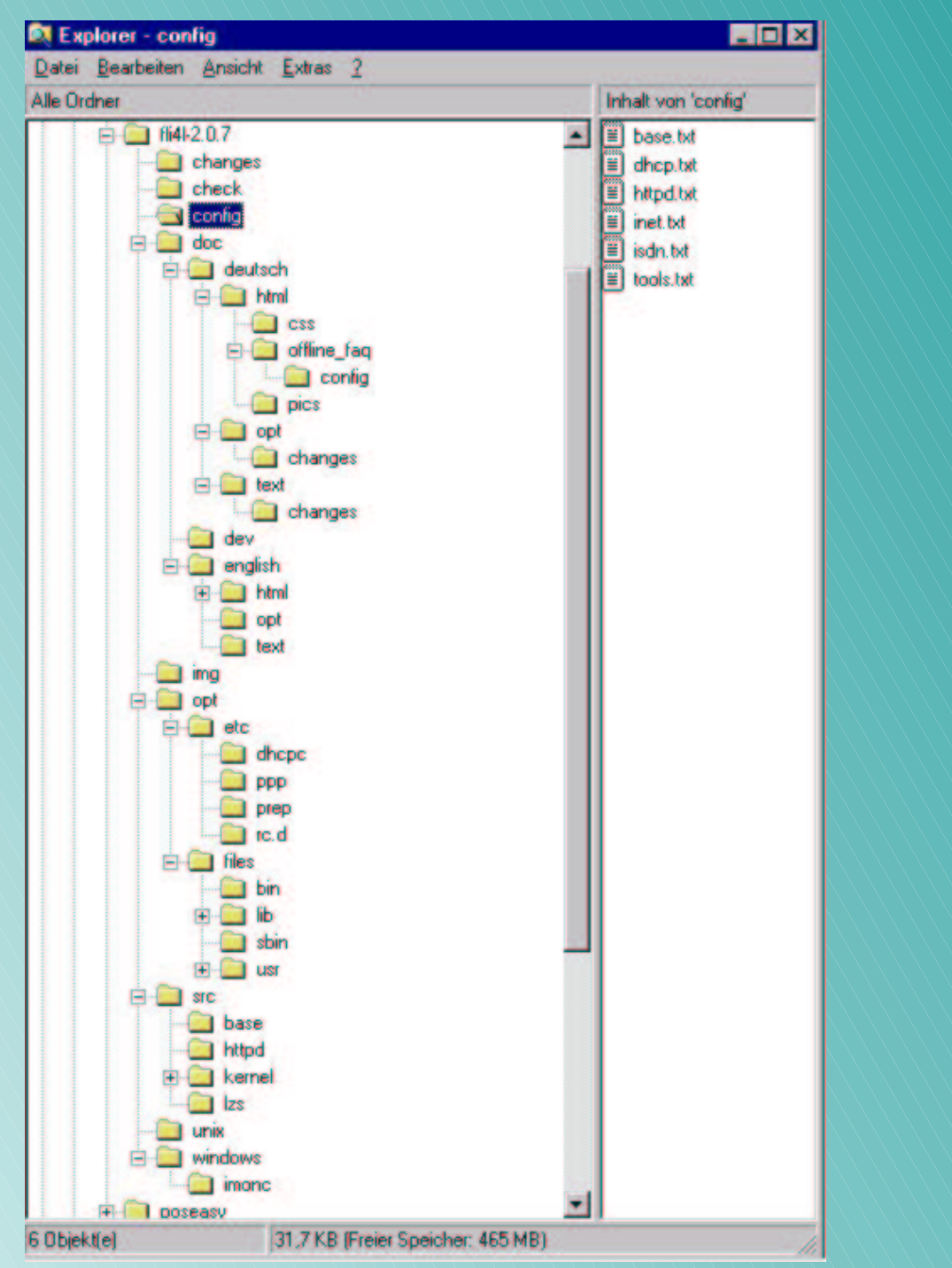

### Welche Informationen ?

#### Hardware

- Welche Netzwerkarte habe ich(Chipsatz, Hersteller,IRQ, IO)
- ISDN-Karte (Fritz!, Teles, usw.)
- Software
	- IP-Adresse (eigen, Netzwerk, Netzwerkmaske) (192.168.1.254, 192.168.1.0, 192.168.1.255)
	- Internetverbindungsdaten (Telefonnummer, Username, Passwort)

# Konfiguration

Konfiguration erfolgt über Textdateien

Als Alternative kann das Tool FliwizNGgelten.

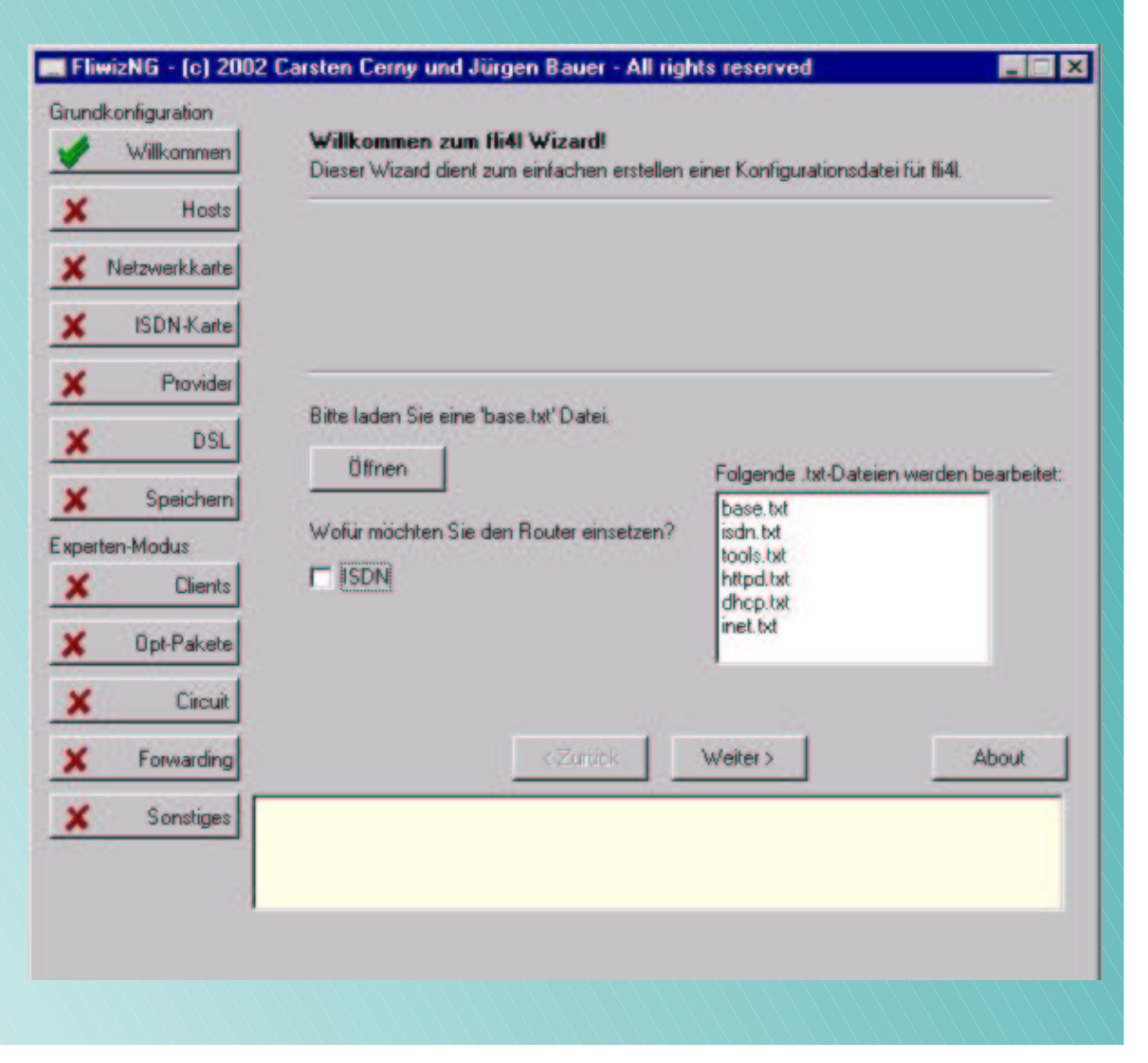

## Abschluß

- Diskette formatieren
- Standard 1.44 MB
- Sonder 1.68 MB
	- ftp.tu-clausthal.de/pub/msdos/utils/dskutl/fdformat.zip
- Diskette erstellen
- Mkfloppy
- Mkfloppy -h (1,68 MB)
- Router booten

### Besonderheiten von fli4l

- Modular, nur benutzte Programme werden übertragen
- Vielzahl von optionalen Programmpakete (opt-packets)
- Installation auf bootfähige Medien (Diskette, Festplatte, CompactFlash, CD)
- Mailserver (eXtremail(opt avmailgate), Exim)
- Webserver (mini-httpd, Apache (LAMP))
- Mysql (Datenbanksystem)
- Faxserver (faxmail, faxrcv)
- Druckserver (samba, lpdsvr)

...

 $\ddot{\bullet}$ 

## Wartung und Betrieb

#### Imonc

- Anzeige (Traffic, Email, News)
- Wartung (upload von neuer  $\ddot{\bullet}$ Konfiguration oder Dateien)
- Webserver (opt\_httpd)  $\blacklozenge$ 
	- Anzeige  $\ddot{\bullet}$
	- Interaktion nur bei opt.  $\blacklozenge$ Paketen

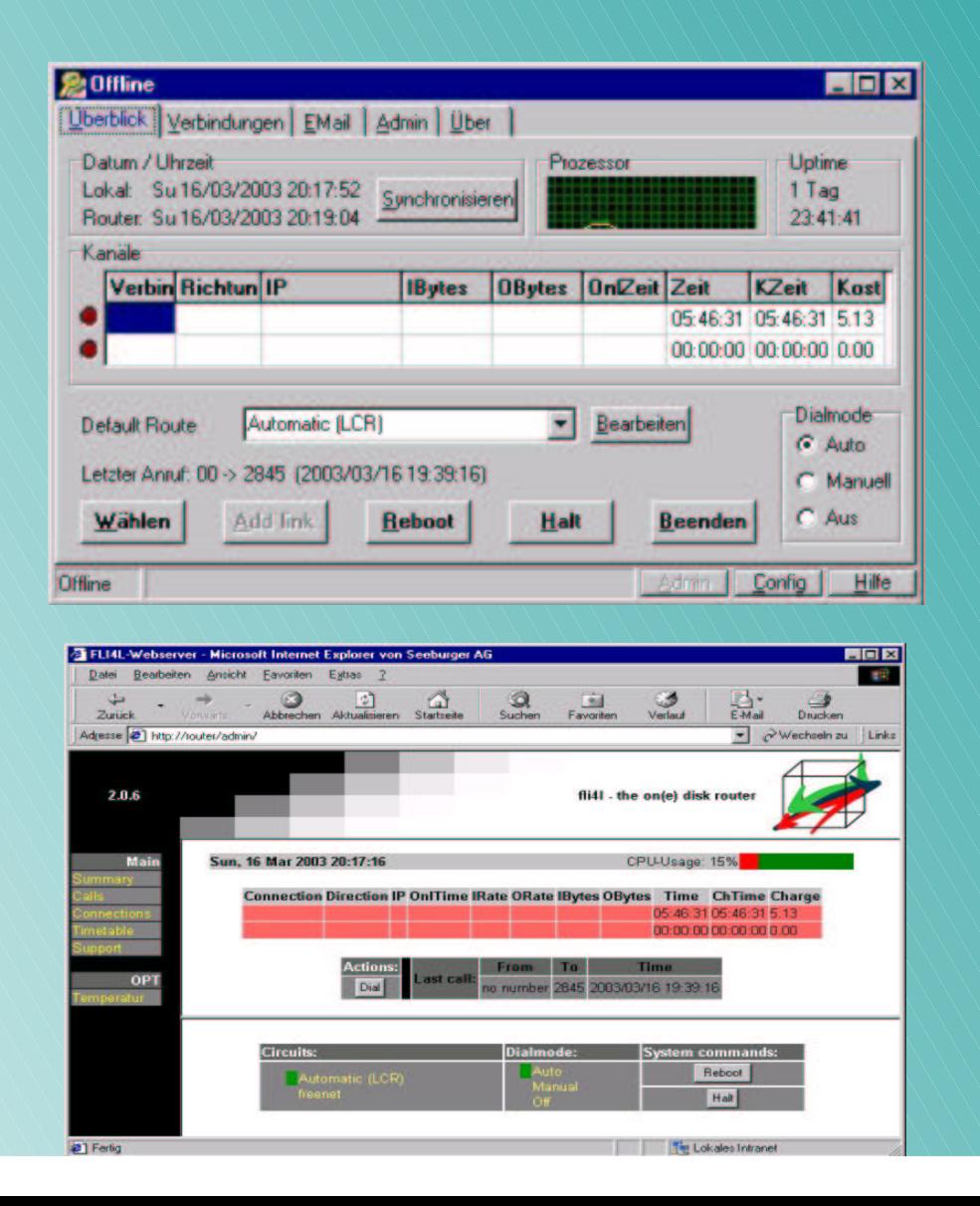